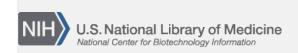

**NLM Citation:** BLAST<sup>®</sup> Command Line Applications User Manual [Internet]. Bethesda (MD): National Center for Biotechnology Information (US); 2008-. Limiting a Search by taxonomy. 2008 Jun 23 [Updated 2021 Jan 7].

**Bookshelf URL:** https://www.ncbi.nlm.nih.gov/books/

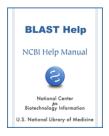

## Limiting a Search by taxonomy

Created: June 23, 2008; Updated: January 7, 2021.

In order to limit a BLAST search by taxonomy, one needs to provide the NCBI taxonomy ID(s) (taxid) for given organism(s). A taxid is simply a number that specifies a node in the taxonomic tree. For example, 9606 is the taxid for human, 9989 is the taxid for rodentia, and 2 is the taxid for all bacteria. Taxids are preferable to organism names as the latter can be ambiguous. For instance, bacteria is both a genus of insects as well as a superkingdom.

Additionally, one may use the -negative\_taxids and -negative\_taxidlist options to exclude sequences by taxid.

## Limiting a BLAST search by taxonomy

\$ blastn -db nt -query QUERY -taxids 9606 -outfmt 7 -out OUTPUT.tab

For additional details, please see https://www.ncbi.nlm.nih.gov/books/NBK569839/#usrman\_BLAST\_feat.Taxonomic\_filtering\_fo